# Uso di Didup Argo Famiglia

IC Ingannamorte

# Ritirare le credenziali

咒

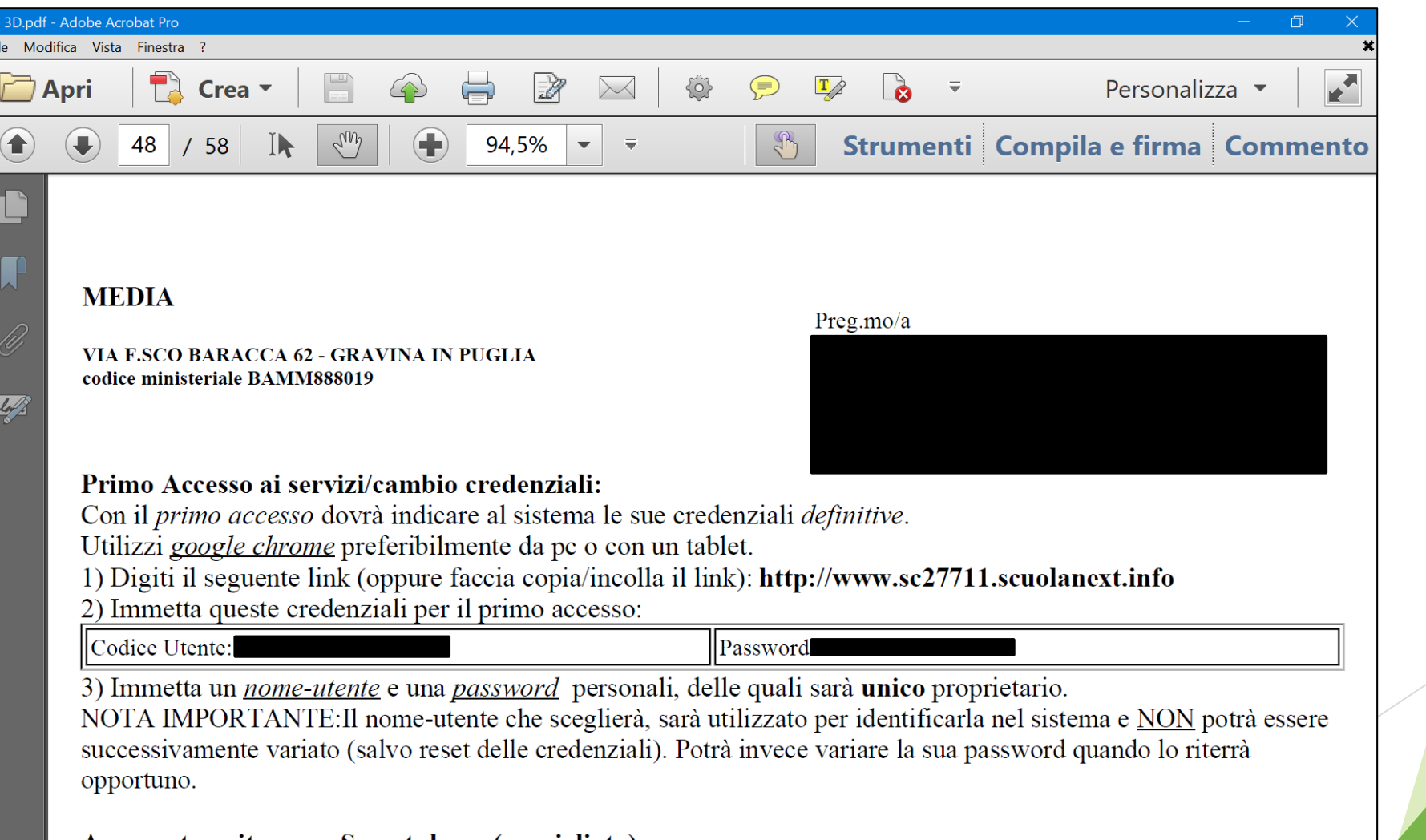

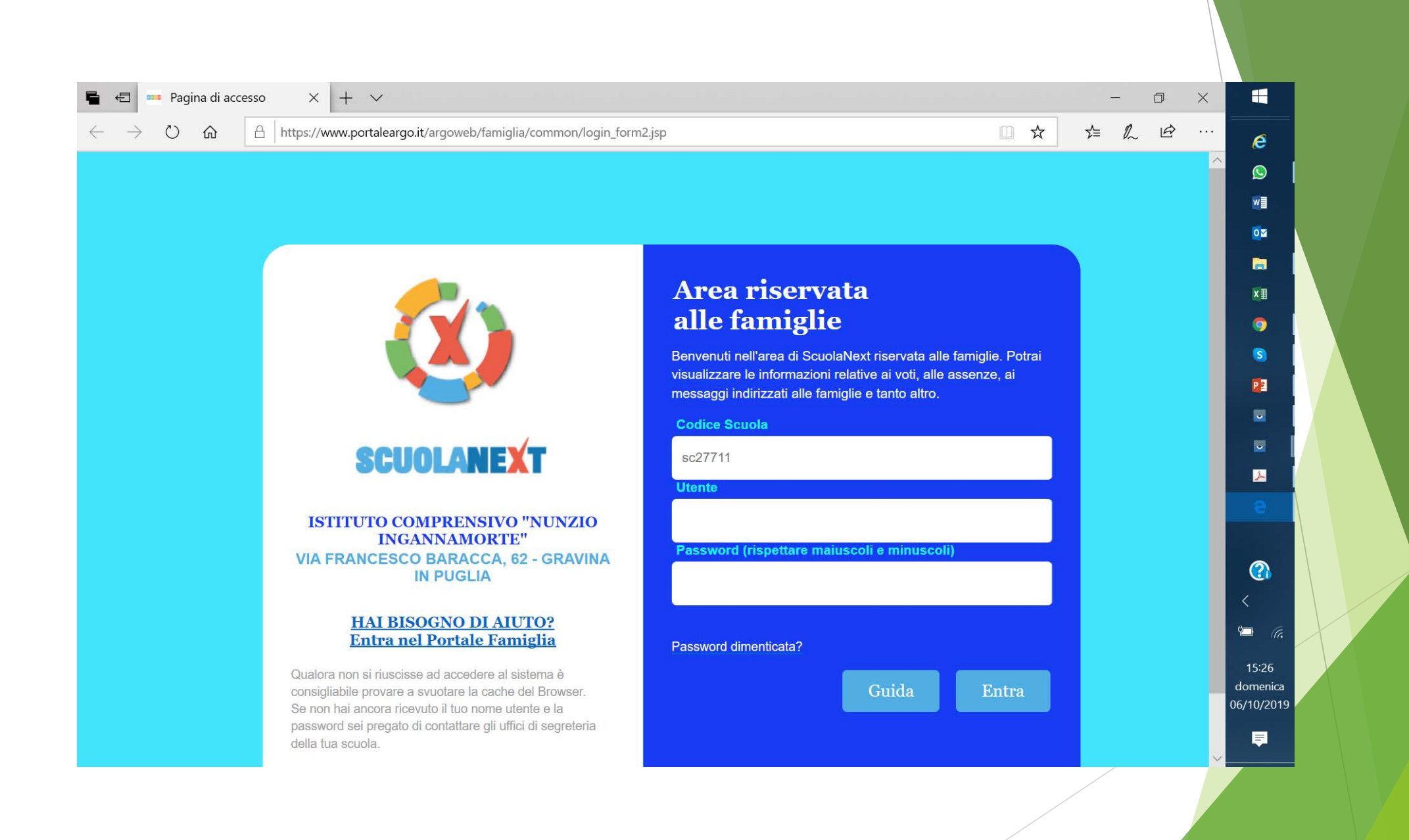

### Inserirete i nuovi dati accesso (UTENTE, PASSWORD E MAIL)

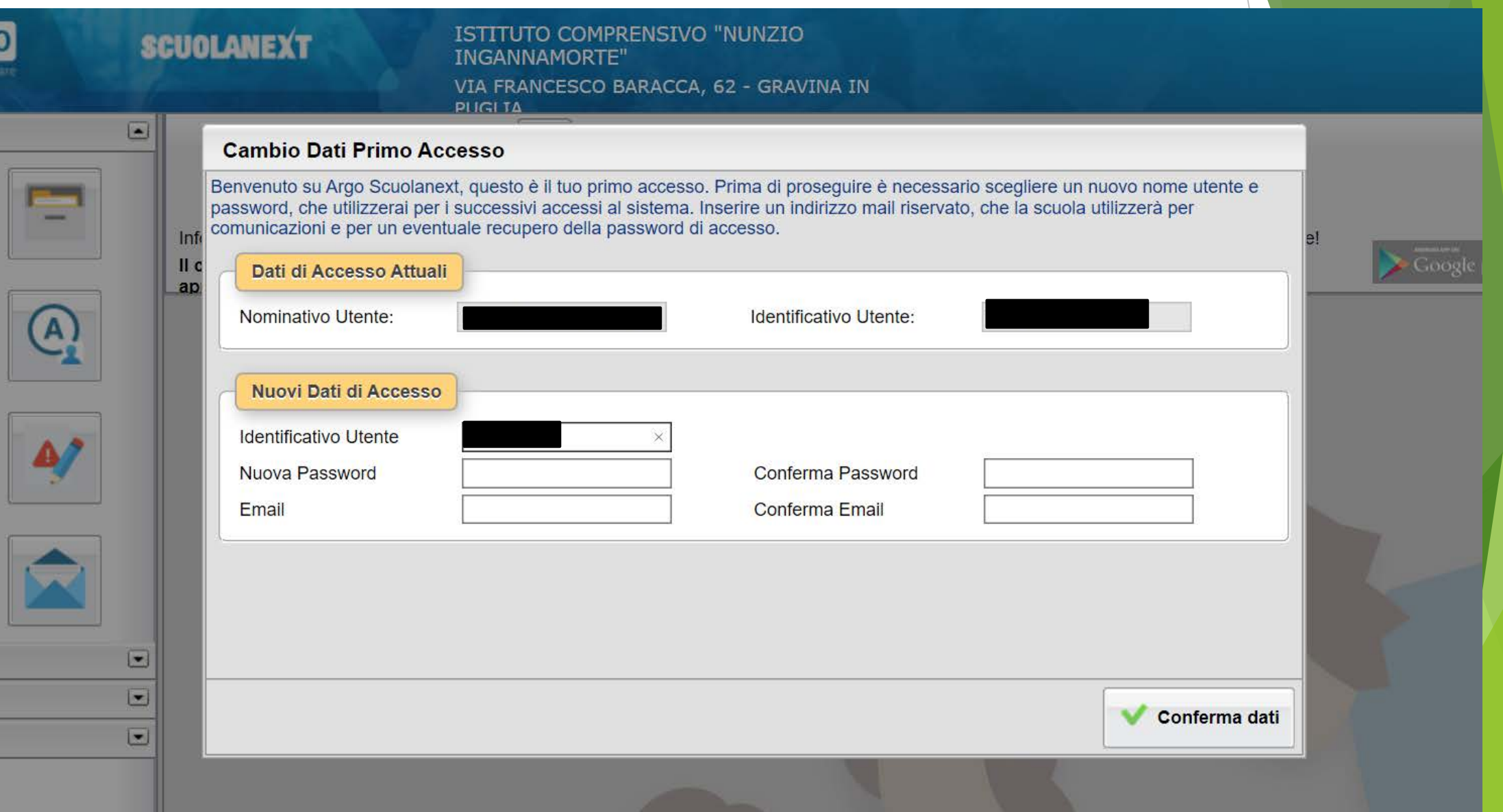

# Selezione Playstore O Appstore

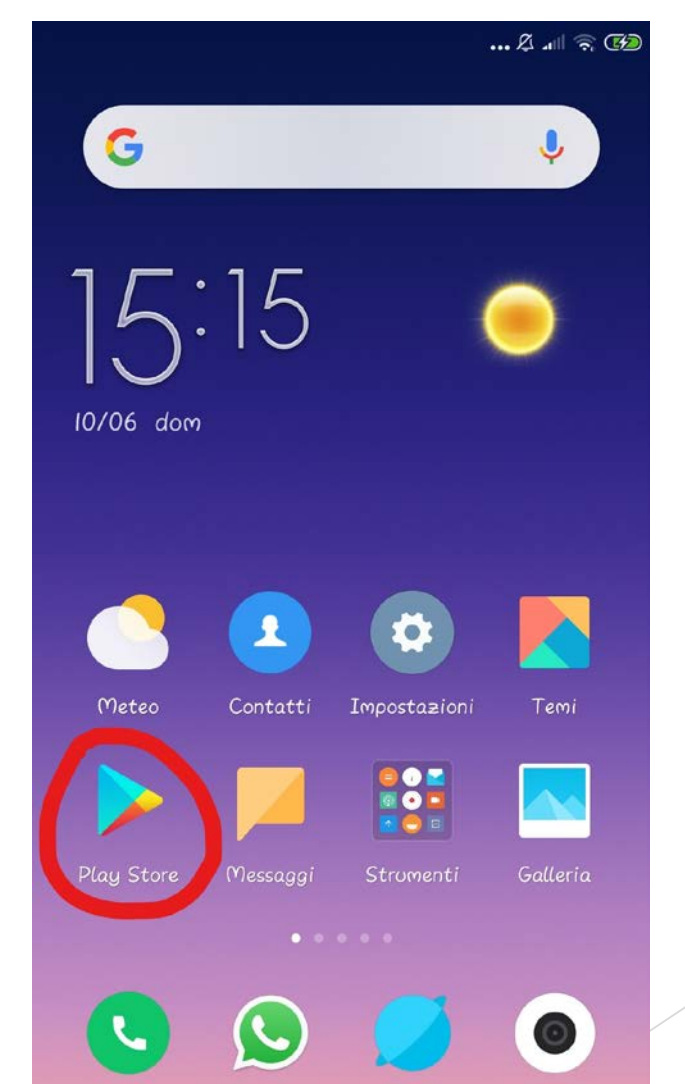

## Scaricare l'app Argo DidUp Famiglia

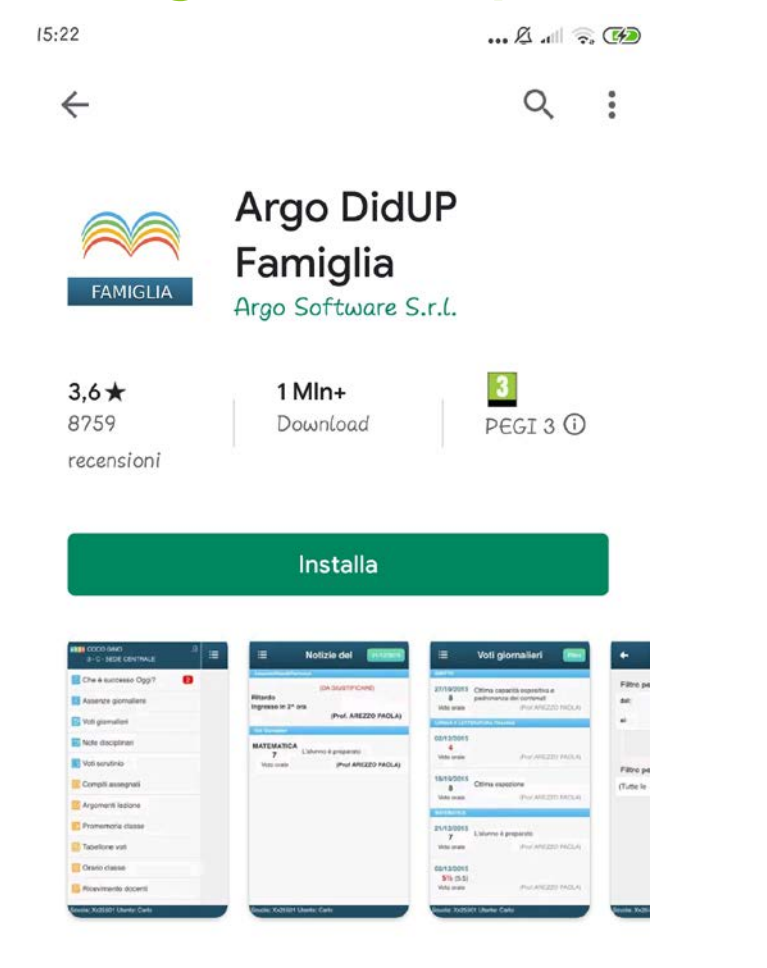

#### Info sull'app

 $\rightarrow$ 

L'app di Argo Software dedicata a genitori e alunni.

# Codice scuola: SC27711

Dati di accesso:

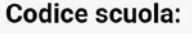

Utente:

Password:

**Mostra password** 

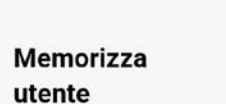

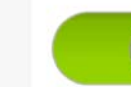

Per accedere al sistema, inserire il codice<br>scuola visualizzato all'accesso di<br>Scuolanext Famiglia, utente e password

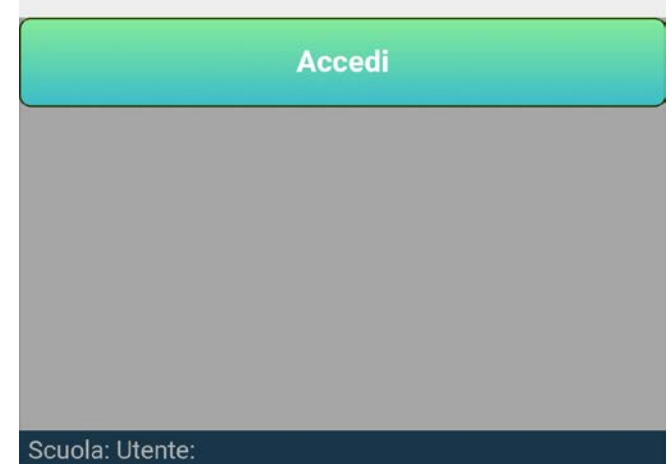

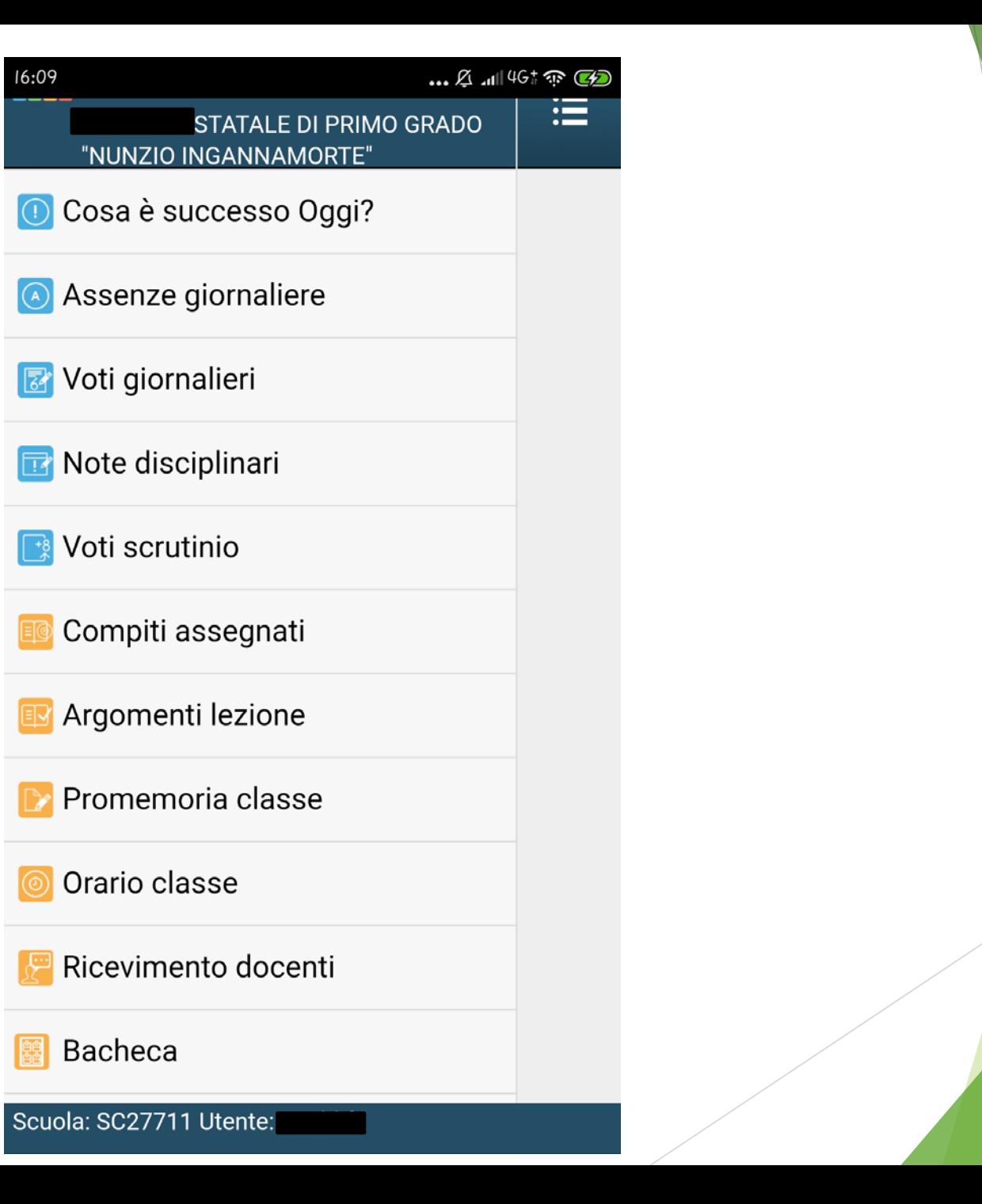

16:09

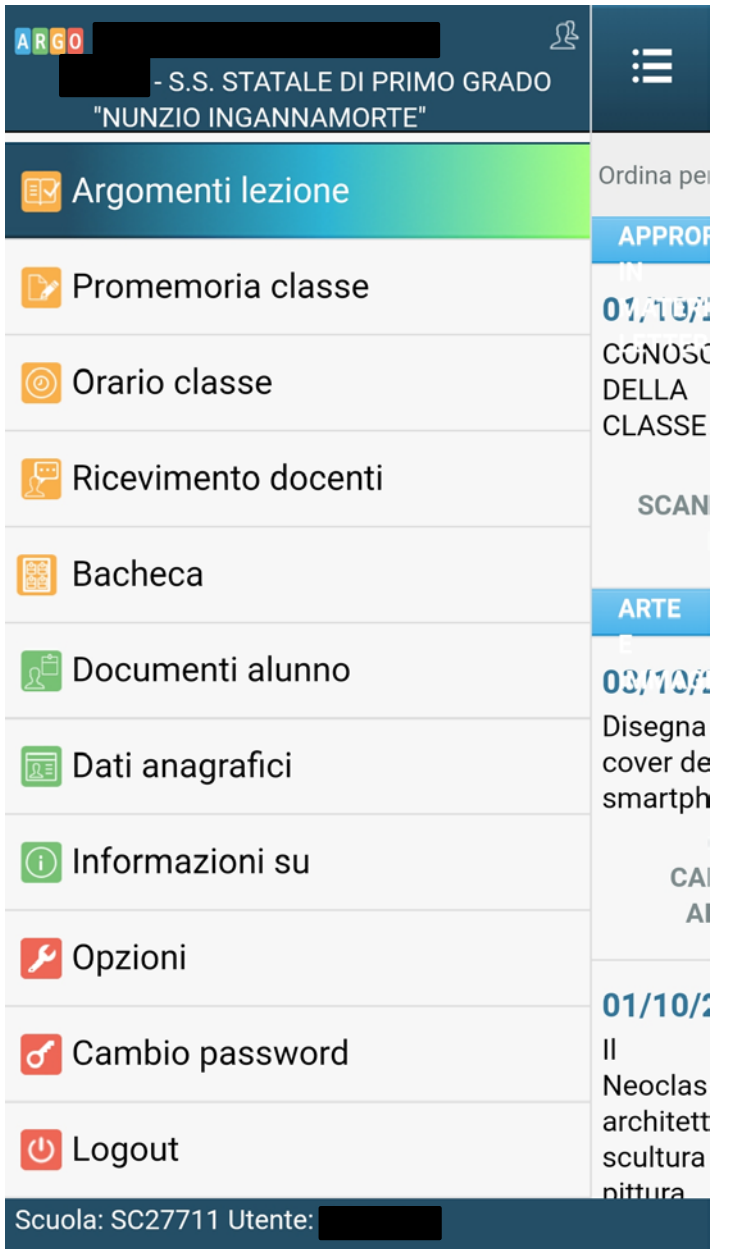

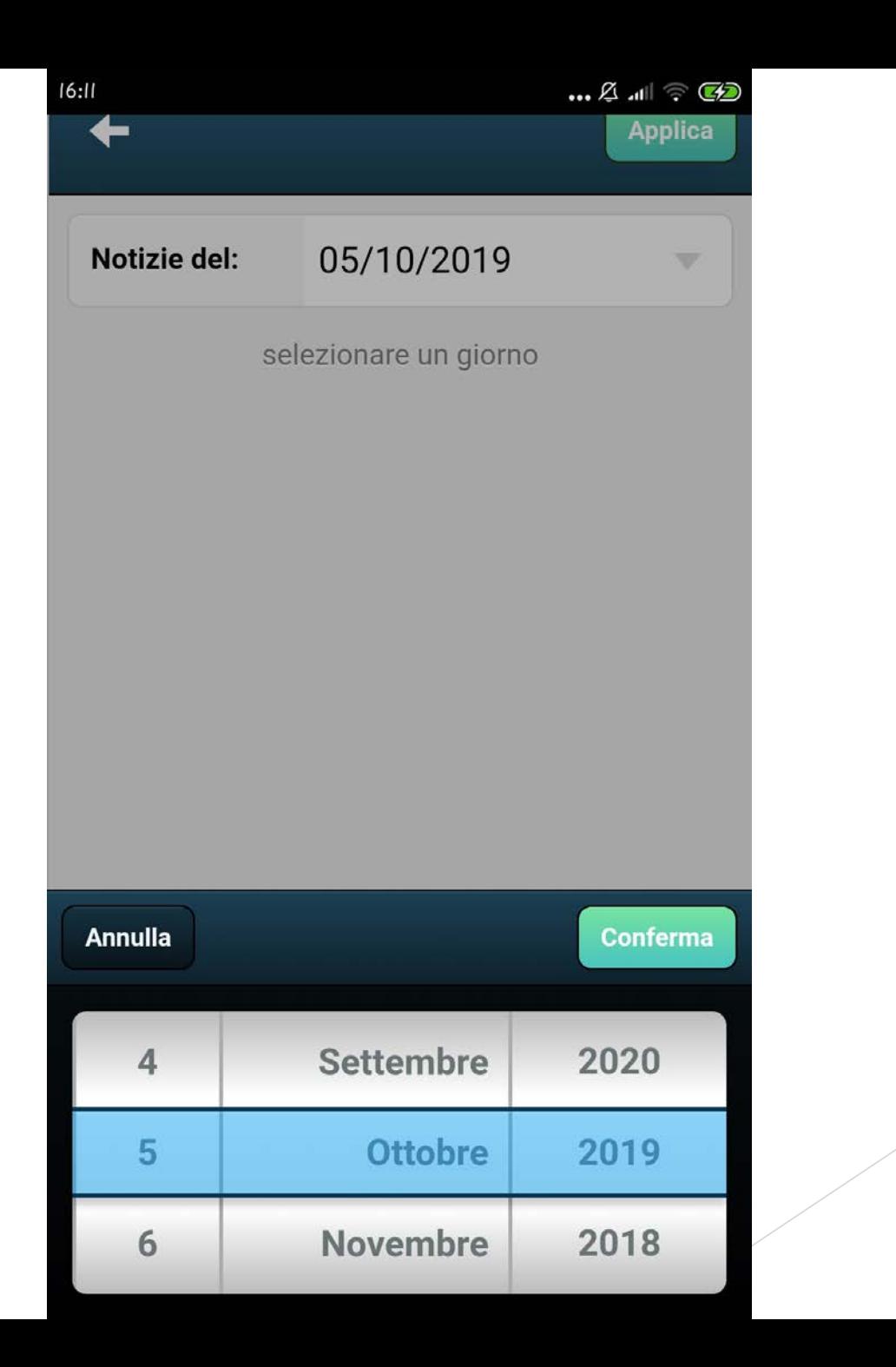

#### 這 **Compiti Assegnati** Filtra **Materia Consegna** Ordina per Data 05/10/2019

#### **MATEMATICA**

Studiare pag 464,467.Es pag 465 n3 pag 467 n 2,3,4,5,6,7 (Assegnati per il 08/10/2019) (Prof. LAURIERO MICHELA)

#### **RELIGIONE**

Unità n. 15 con i relativi esercizi.

(Prof. RAGUSO VITO)

### **TECNOLOGIA**

La produzione di beni e servizi

(Prof. MIGLIONICO MICHELE)

#### 04/10/2019

### **ITALIANO**

Letteratura : studiare gli appunti del sonettò "A Zacinto", ripetizione del Neoclassicismo e del Foscolo. (Assegnati per il 09/10/2019)

(Prof. SERVIDIO ROSA)

#### **MATEMATICA** Scuola: SC27711 Utente:

#### 這 **Argomenti Lezione** Filtra **Materia Data** Ordina per 04/10/2019 Tippung our concret Traumer under oooord. (Prof. SERVIDIO ROSA)

#### **MATEMATICA**

Eventi e probabilità. Eventi certi, incerti e impossibili

(Prof. LAURIERO MICHELA)

#### **MUSICA**

conoscenza della classe

(Prof. CICOLECCHIA ANDREA)

#### **SECONDA LINGUA COMUNITARIA**

Corrigé des exercices et des productions écrites ; révision unité 11; production orale

(Prof. PATERNOSTER ROSA)

#### **STORIA**

Interrogazione: Il difficile percorso dell'Italia Unita. (Prof. SERVIDIO ROSA)

03/10/2019

#### Scuola: SC27711 Utente: i

### Promemoria

#### 23/09/2019

 $\equiv$ 

È stato letto e fatto trascrivere sul diario avviso per lo sciopero del personale della scuola del giorno 27 settembre.

M. LAURIERO

Mostra promemoria con data antecedente alla data odierna

#### Scuola: SC27711 Utente:

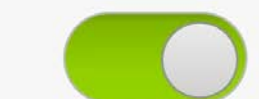

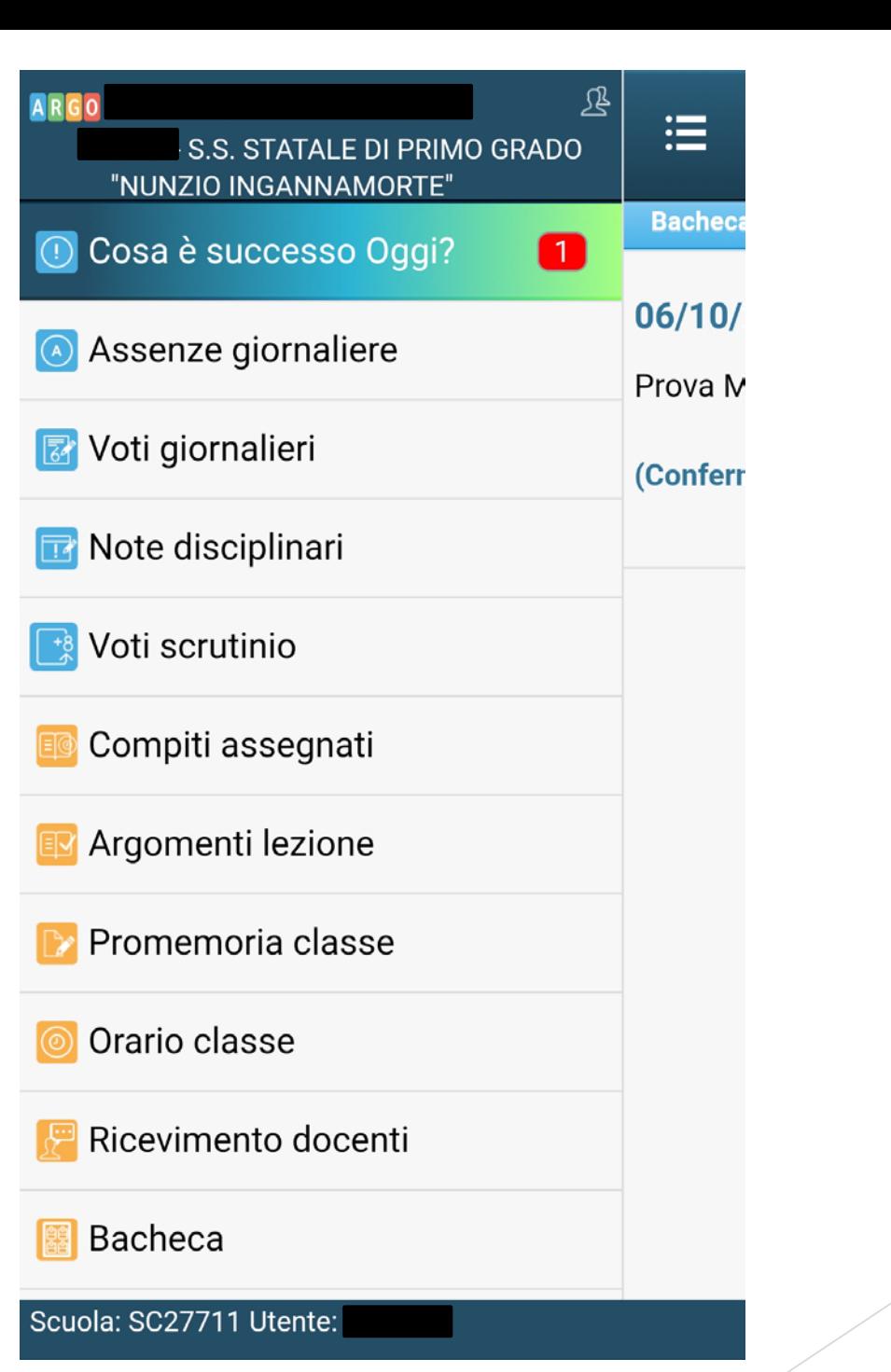

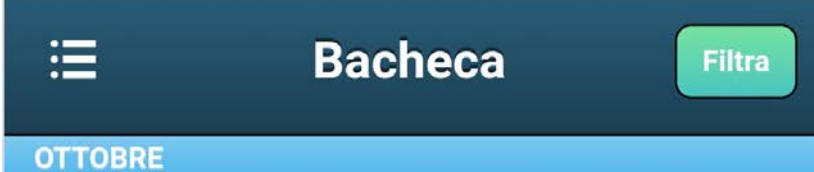

### 06/10/2019 Comunicazioni alle famiglie

Prova Messaggio ai Genitori

(Conferma Presa Visione)

#### Scuola: SC27711 Utente:

# Grazie per l'attenzione